- 
- DIDO Wiki https://www.omgwiki.org/dido/

## **Appendix B - SDOs (deFacto)**

- [de facto Standards Bodies](https://www.omgwiki.org/dido/doku.php?id=dido:public:ra:xapend:xapend.b_stds:defact)
- [Amazon](https://www.omgwiki.org/dido/doku.php?id=dido:public:ra:xapend:xapend.b_stds:defact:amazon:start)
- [Apache Software Foundation \(ASF\)](https://www.omgwiki.org/dido/doku.php?id=dido:public:ra:xapend:xapend.b_stds:defact:apache:start)
- [Apache: Log4j](https://www.omgwiki.org/dido/doku.php?id=dido:public:ra:xapend:xapend.b_stds:defact:apache:log4j)
- [Apache: Log4cxx](https://www.omgwiki.org/dido/doku.php?id=dido:public:ra:xapend:xapend.b_stds:defact:apache:log4cxx)
- [Apache: log4php](https://www.omgwiki.org/dido/doku.php?id=dido:public:ra:xapend:xapend.b_stds:defact:apache:log4php)
- [Apache: log4net](https://www.omgwiki.org/dido/doku.php?id=dido:public:ra:xapend:xapend.b_stds:defact:apache:log4net)
- [Apache: log4jscala](https://www.omgwiki.org/dido/doku.php?id=dido:public:ra:xapend:xapend.b_stds:defact:apache:log4scala)
- [Apple](https://www.omgwiki.org/dido/doku.php?id=dido:public:ra:xapend:xapend.b_stds:defact:apple:start)
- [Apple: Darwin](https://www.omgwiki.org/dido/doku.php?id=dido:public:ra:xapend:xapend.b_stds:defact:apple:darwin)
- [Apple: iOS](https://www.omgwiki.org/dido/doku.php?id=dido:public:ra:xapend:xapend.b_stds:defact:apple:ios)
- [Apple: MacOS](https://www.omgwiki.org/dido/doku.php?id=dido:public:ra:xapend:xapend.b_stds:defact:apple:macos)
- [Bitcoin](https://www.omgwiki.org/dido/doku.php?id=dido:public:ra:xapend:xapend.b_stds:defact:bitcoin:start)
- [Bitcoin: Bitcoinj Developer's Documentation](https://www.omgwiki.org/dido/doku.php?id=dido:public:ra:xapend:xapend.b_stds:defact:bitcoin:dev_guides)
- [Bitcoin: Developer's Guidance](https://www.omgwiki.org/dido/doku.php?id=dido:public:ra:xapend:xapend.b_stds:defact:bitcoin:guides)
- [Bitcoin: Guide 1 Blockchain](https://www.omgwiki.org/dido/doku.php?id=dido:public:ra:xapend:xapend.b_stds:defact:bitcoin:guides:1-intro)
- [Bitcoin: Guide 2 Transactions](https://www.omgwiki.org/dido/doku.php?id=dido:public:ra:xapend:xapend.b_stds:defact:bitcoin:guides:2-transactions)
- [Bitcoin: Guide 3 Contracts](https://www.omgwiki.org/dido/doku.php?id=dido:public:ra:xapend:xapend.b_stds:defact:bitcoin:guides:3-contracts)
- [Bitcoin: Guide 4 Wallets](https://www.omgwiki.org/dido/doku.php?id=dido:public:ra:xapend:xapend.b_stds:defact:bitcoin:guides:4-wallets)
- [Bitcoin: Guide 5 Payment Processing Guide](https://www.omgwiki.org/dido/doku.php?id=dido:public:ra:xapend:xapend.b_stds:defact:bitcoin:guides:5-payproc)
- [Bitcoin: Guide 6 Operating Modes](https://www.omgwiki.org/dido/doku.php?id=dido:public:ra:xapend:xapend.b_stds:defact:bitcoin:guides:6-opmode)
- [Bitcoin: Guide 7 Peer-to-Peer Networks](https://www.omgwiki.org/dido/doku.php?id=dido:public:ra:xapend:xapend.b_stds:defact:bitcoin:guides:7-p2p)
- [Bitcoin: Guide 8 Mining](https://www.omgwiki.org/dido/doku.php?id=dido:public:ra:xapend:xapend.b_stds:defact:bitcoin:guides:8-mining)
- [Bitcoin: Bitcoin Improvement Proposals \(BIPs\)](https://www.omgwiki.org/dido/doku.php?id=dido:public:ra:xapend:xapend.b_stds:defact:bitcoin:bips)
- [BIP 0011 M-of-N Standard Transactions](https://www.omgwiki.org/dido/doku.php?id=dido:public:ra:xapend:xapend.b_stds:defact:bitcoin:bips:bip_0011)
- [BIP 0013 Address Format for pay-to-script-hash](https://www.omgwiki.org/dido/doku.php?id=dido:public:ra:xapend:xapend.b_stds:defact:bitcoin:bips:bip_0013)
- [BIP 0014 Protocol Version and User Agent](https://www.omgwiki.org/dido/doku.php?id=dido:public:ra:xapend:xapend.b_stds:defact:bitcoin:bips:bip_0014)
- [BIP 0021 URI Scheme](https://www.omgwiki.org/dido/doku.php?id=dido:public:ra:xapend:xapend.b_stds:defact:bitcoin:bips:bip_0021)
- [BIP 0023 getblocktemplate Pooled Mining](https://www.omgwiki.org/dido/doku.php?id=dido:public:ra:xapend:xapend.b_stds:defact:bitcoin:bips:bip_0023)
- [BIP 0031 Pong message](https://www.omgwiki.org/dido/doku.php?id=dido:public:ra:xapend:xapend.b_stds:defact:bitcoin:bips:bip_0031)
- [BIP 0035 mempool message](https://www.omgwiki.org/dido/doku.php?id=dido:public:ra:xapend:xapend.b_stds:defact:bitcoin:bips:bip_0035)
- [BIP 0037 Connection Bloom filtering](https://www.omgwiki.org/dido/doku.php?id=dido:public:ra:xapend:xapend.b_stds:defact:bitcoin:bips:bip_0037)
- [BIP 0061 Reject P2P message](https://www.omgwiki.org/dido/doku.php?id=dido:public:ra:xapend:xapend.b_stds:defact:bitcoin:bips:bip_0061)
- [BIP 0070 Payment Protocol](https://www.omgwiki.org/dido/doku.php?id=dido:public:ra:xapend:xapend.b_stds:defact:bitcoin:bips:bip_0070)
- [BIP 0071 Payment Protocol MIME types](https://www.omgwiki.org/dido/doku.php?id=dido:public:ra:xapend:xapend.b_stds:defact:bitcoin:bips:bip_0071)
- [BIP 0072 bitcoin: uri extensions for Payment Protocol](https://www.omgwiki.org/dido/doku.php?id=dido:public:ra:xapend:xapend.b_stds:defact:bitcoin:bips:bip_0072)
- [BIP 0073 Use "Accept" header for response type negotiation with Payment Request URLs](https://www.omgwiki.org/dido/doku.php?id=dido:public:ra:xapend:xapend.b_stds:defact:bitcoin:bips:bip_0073)
- [BIP 0144 Segregated Witness \(Peer Services\)](https://www.omgwiki.org/dido/doku.php?id=dido:public:ra:xapend:xapend.b_stds:defact:bitcoin:bips:bip_0144)
- [BIP 0145 getblocktemplate Updates for Segregated Witness](https://www.omgwiki.org/dido/doku.php?id=dido:public:ra:xapend:xapend.b_stds:defact:bitcoin:bips:bip_0145)
- [BIP 0016 Pay to Script Hash \(soft fork\)](https://www.omgwiki.org/dido/doku.php?id=dido:public:ra:xapend:xapend.b_stds:defact:bitcoin:bips:bip_0016)
- [BIP 0030 Duplicate transactions \(soft fork\)](https://www.omgwiki.org/dido/doku.php?id=dido:public:ra:xapend:xapend.b_stds:defact:bitcoin:bips:bip_0030)
- [BIP 0034 Block v2, Height in Coinbase \(soft fork\)](https://www.omgwiki.org/dido/doku.php?id=dido:public:ra:xapend:xapend.b_stds:defact:bitcoin:bips:bip_0034)
- [BIP 0042 A finite monetary supply for Bitcoin \(soft fork\)](https://www.omgwiki.org/dido/doku.php?id=dido:public:ra:xapend:xapend.b_stds:defact:bitcoin:bips:bip_0042)
- [BIP 0065 OP\\_CHECKLOCKTIMEVERIFY \(soft fork\)](https://www.omgwiki.org/dido/doku.php?id=dido:public:ra:xapend:xapend.b_stds:defact:bitcoin:bips:bip_0065)
- [BIP 0068 Relative lock-time using consensus-enforced sequence numbers \(soft fork\)](https://www.omgwiki.org/dido/doku.php?id=dido:public:ra:xapend:xapend.b_stds:defact:bitcoin:bips:bip_0068)
- [BIP 0091 Reduced threshold Segwit MASF \(soft fork\)](https://www.omgwiki.org/dido/doku.php?id=dido:public:ra:xapend:xapend.b_stds:defact:bitcoin:bips:bip_0091)
- BIP 0112 CHECKSEOUENCEVERIFY (soft fork)
- [BIP 0113 Median time-past as endpoint for lock-time calculations \(soft fork\)](https://www.omgwiki.org/dido/doku.php?id=dido:public:ra:xapend:xapend.b_stds:defact:bitcoin:bips:bip_0113)
- [BIP 0141 Segregated Witness \(Consensus layer\) \(soft fork\)](https://www.omgwiki.org/dido/doku.php?id=dido:public:ra:xapend:xapend.b_stds:defact:bitcoin:bips:bip_0141)
- [BIP 0143 Transaction Signature Verification for Version 0 Witness Program \(soft fork\)](https://www.omgwiki.org/dido/doku.php?id=dido:public:ra:xapend:xapend.b_stds:defact:bitcoin:bips:bip_0143)
- [BIP 0147 Dealing with dummy stack element malleability \(soft fork\)](https://www.omgwiki.org/dido/doku.php?id=dido:public:ra:xapend:xapend.b_stds:defact:bitcoin:bips:bip_0147)
- [BIP 0148 Mandatory activation of segwit deployment \(soft fork\)](https://www.omgwiki.org/dido/doku.php?id=dido:public:ra:xapend:xapend.b_stds:defact:bitcoin:bips:bip_0148)
- Consortium for Information & Software Quality (CISO)
- [Ethereum](https://www.omgwiki.org/dido/doku.php?id=dido:public:ra:xapend:xapend.b_stds:defact:ethereum:start)
- [Ethereum: Solidity Language Specification](https://www.omgwiki.org/dido/doku.php?id=dido:public:ra:xapend:xapend.b_stds:defact:ethereum:ethereum_solidity:start)
- [Ethereum: Ethereum Virtual Machine \(EVM\)](https://www.omgwiki.org/dido/doku.php?id=dido:public:ra:xapend:xapend.b_stds:defact:ethereum:ethereum_vm:start)
- [Ethereum: Ethereum Improvement Proposals \(EIPs\)](https://www.omgwiki.org/dido/doku.php?id=dido:public:ra:xapend:xapend.b_stds:defact:ethereum:eip)
- [EIP 20: ERC-20 Token Standard](https://www.omgwiki.org/dido/doku.php?id=dido:public:ra:xapend:xapend.b_stds:defact:ethereum:eip:erc_0020)
- [EIP 55: Mixed-case checksum address encoding](https://www.omgwiki.org/dido/doku.php?id=dido:public:ra:xapend:xapend.b_stds:defact:ethereum:eip:erc_0055)
- [EIP 137: Ethereum Domain Name Service Specification](https://www.omgwiki.org/dido/doku.php?id=dido:public:ra:xapend:xapend.b_stds:defact:ethereum:eip:erc_0137)
- [EIP 141: Designated invalid EVM instruction](https://www.omgwiki.org/dido/doku.php?id=dido:public:ra:xapend:xapend.b_stds:defact:ethereum:eip:erc_0141)
- [EIP 155: Simple replay attack protection](https://www.omgwiki.org/dido/doku.php?id=dido:public:ra:xapend:xapend.b_stds:defact:ethereum:eip:erc_0155)
- [EIP 162: Initial ENS Hash Registrar](https://www.omgwiki.org/dido/doku.php?id=dido:public:ra:xapend:xapend.b_stds:defact:ethereum:eip:erc_0162)
- [EIP 165: ERC-165 Standard Interface Detection](https://www.omgwiki.org/dido/doku.php?id=dido:public:ra:xapend:xapend.b_stds:defact:ethereum:eip:erc_0165)
- [EIP 181: ENS support for reverse resolution of Ethereum addresses](https://www.omgwiki.org/dido/doku.php?id=dido:public:ra:xapend:xapend.b_stds:defact:ethereum:eip:erc_0181)
- [EIP 190: Ethereum Smart Contract Packaging Standard](https://www.omgwiki.org/dido/doku.php?id=dido:public:ra:xapend:xapend.b_stds:defact:ethereum:eip:erc_0190)
- [EIP 191: Signed Data Standard \(DRAFT\)](https://www.omgwiki.org/dido/doku.php?id=dido:public:ra:xapend:xapend.b_stds:defact:ethereum:eip:erc_0191)
- [EIP 211: New opcodes: RETURNDATASIZE and RETURNDATACOPY](https://www.omgwiki.org/dido/doku.php?id=dido:public:ra:xapend:xapend.b_stds:defact:ethereum:eip:erc_0211)
- [EIP 214: New opcode STATICCALL](https://www.omgwiki.org/dido/doku.php?id=dido:public:ra:xapend:xapend.b_stds:defact:ethereum:eip:erc_0214)
- [EIP 777: ERC-777 Token Standard](https://www.omgwiki.org/dido/doku.php?id=dido:public:ra:xapend:xapend.b_stds:defact:ethereum:eip:erc_0777)
- [EIP 1167: Minimal Proxy Contract](https://www.omgwiki.org/dido/doku.php?id=dido:public:ra:xapend:xapend.b_stds:defact:ethereum:eip:erc_1167)
- [EIP 1820: Pseudo-introspection Registry Contract](https://www.omgwiki.org/dido/doku.php?id=dido:public:ra:xapend:xapend.b_stds:defact:ethereum:eip:erc_1820)
- [EIP 107: safe "eth\\_sendTransaction" authorization via html popup \(DRAFT\)](https://www.omgwiki.org/dido/doku.php?id=dido:public:ra:xapend:xapend.b_stds:defact:ethereum:eip:erc_0107)
- [EIP 234: `blockHash` to JSON-RPC filter options \(DRAFT\)](https://www.omgwiki.org/dido/doku.php?id=dido:public:ra:xapend:xapend.b_stds:defact:ethereum:eip:erc_0234)
- [EIP 695: Create `eth\\_chainId` method for JSON-RPC \(DRAFT\)](https://www.omgwiki.org/dido/doku.php?id=dido:public:ra:xapend:xapend.b_stds:defact:ethereum:eip:erc_0695)
- [EIP 712: Ethereum typed structured data hashing and signing \(DRAFT\)](https://www.omgwiki.org/dido/doku.php?id=dido:public:ra:xapend:xapend.b_stds:defact:ethereum:eip:erc_0712)
- [EIP 758: ERC-NN Subscriptions and filters for completed transactions \(DRAFT\)](https://www.omgwiki.org/dido/doku.php?id=dido:public:ra:xapend:xapend.b_stds:defact:ethereum:eip:erc_0758)
- [EIP 1102: Opt-in account exposure \(DRAFT\)](https://www.omgwiki.org/dido/doku.php?id=dido:public:ra:xapend:xapend.b_stds:defact:ethereum:eip:erc_1102)
- [EIP 1186: RPC-Method to get Merkle Proofs eth\\_getProof \(DRAFT\)](https://www.omgwiki.org/dido/doku.php?id=dido:public:ra:xapend:xapend.b_stds:defact:ethereum:eip:erc_1186)
- [EIP 1193: Ethereum Provider JavaScript API \(DRAFT\)](https://www.omgwiki.org/dido/doku.php?id=dido:public:ra:xapend:xapend.b_stds:defact:ethereum:eip:erc_1193)
- [EIP 1474: Remote Procedure Call \(RPC\) specification \(DRAFT\)](https://www.omgwiki.org/dido/doku.php?id=dido:public:ra:xapend:xapend.b_stds:defact:ethereum:eip:erc_1474)
- [EIP 1767: GraphQL interface to Ethereum node data \(DRAFT\)](https://www.omgwiki.org/dido/doku.php?id=dido:public:ra:xapend:xapend.b_stds:defact:ethereum:eip:erc_1767)
- [EIP 1803: ERC-NN Rename opcodes for clarity \(DRAFT\)](https://www.omgwiki.org/dido/doku.php?id=dido:public:ra:xapend:xapend.b_stds:defact:ethereum:eip:erc_1803)
- [EIP 1898: ERC-NN Add `blockHash` to JSON-RPC methods which accept a default block parameter](https://www.omgwiki.org/dido/doku.php?id=dido:public:ra:xapend:xapend.b_stds:defact:ethereum:eip:erc_1898) [\(DRAFT\)](https://www.omgwiki.org/dido/doku.php?id=dido:public:ra:xapend:xapend.b_stds:defact:ethereum:eip:erc_1898)
- [Ethereum: Clients](https://www.omgwiki.org/dido/doku.php?id=dido:public:ra:xapend:xapend.b_stds:defact:ethereum:client)
- [Ethereum: cpp Project](https://www.omgwiki.org/dido/doku.php?id=dido:public:ra:xapend:xapend.b_stds:defact:ethereum:client:cpp)
- [Ethereum: Ethereumh Project](https://www.omgwiki.org/dido/doku.php?id=dido:public:ra:xapend:xapend.b_stds:defact:ethereum:client:ethereumh)
- [Ethereum: Ethereumjs-lib Project](https://www.omgwiki.org/dido/doku.php?id=dido:public:ra:xapend:xapend.b_stds:defact:ethereum:client:ethereumjs-lib)
- Ethereum: Ethereum j Project
- [Ethereum: Go-ethereum Project](https://www.omgwiki.org/dido/doku.php?id=dido:public:ra:xapend:xapend.b_stds:defact:ethereum:client:go-ethereum)
- [Ethereum: Parity Project](https://www.omgwiki.org/dido/doku.php?id=dido:public:ra:xapend:xapend.b_stds:defact:ethereum:client:parity)
- [Ethereum: Pyethapp Project](https://www.omgwiki.org/dido/doku.php?id=dido:public:ra:xapend:xapend.b_stds:defact:ethereum:client:pyethapp)
- [Ethereum: Ruby-ethereum Project](https://www.omgwiki.org/dido/doku.php?id=dido:public:ra:xapend:xapend.b_stds:defact:ethereum:client:ruby-ethereum)
- [GIT \(Revision Control\)](https://www.omgwiki.org/dido/doku.php?id=dido:public:ra:xapend:xapend.b_stds:defact:git:start)
- [Google](https://www.omgwiki.org/dido/doku.php?id=dido:public:ra:xapend:xapend.b_stds:defact:google:start)
- [Google: Android](https://www.omgwiki.org/dido/doku.php?id=dido:public:ra:xapend:xapend.b_stds:defact:google:android)
- [Google: Go \(software language\)](https://www.omgwiki.org/dido/doku.php?id=dido:public:ra:xapend:xapend.b_stds:defact:google:go)
- [Google: gRPC](https://www.omgwiki.org/dido/doku.php?id=dido:public:ra:xapend:xapend.b_stds:defact:google:grpc)
- [Google: Protocol Buffers](https://www.omgwiki.org/dido/doku.php?id=dido:public:ra:xapend:xapend.b_stds:defact:google:protobuf)
- [InterPlanetary File System \(IPFS\)](https://www.omgwiki.org/dido/doku.php?id=dido:public:ra:xapend:xapend.b_stds:defact:ipfs:start)
- $\cdot$  [IOTA](https://www.omgwiki.org/dido/doku.php?id=dido:public:ra:xapend:xapend.b_stds:defact:iota:start)
- [Jenkins \(Continuous Delivery\)](https://www.omgwiki.org/dido/doku.php?id=dido:public:ra:xapend:xapend.b_stds:defact:jenkins:start)
- [Jira \(Bug tracking system\)](https://www.omgwiki.org/dido/doku.php?id=dido:public:ra:xapend:xapend.b_stds:defact:jira:start)
- [Linux Foundation](https://www.omgwiki.org/dido/doku.php?id=dido:public:ra:xapend:xapend.b_stds:defact:linuxf:start)
- [Linux Foundation: Hyperledger](https://www.omgwiki.org/dido/doku.php?id=dido:public:ra:xapend:xapend.b_stds:defact:linuxf:hyperledger)
- [Linux Foundation: OpenJS Foundation](https://www.omgwiki.org/dido/doku.php?id=dido:public:ra:xapend:xapend.b_stds:defact:linuxf:js_foundation)
- [Kubernetes](https://www.omgwiki.org/dido/doku.php?id=dido:public:ra:xapend:xapend.b_stds:defact:linuxf:kubernetes)
- [Node.js](https://www.omgwiki.org/dido/doku.php?id=dido:public:ra:xapend:xapend.b_stds:defact:linuxf:nodejs)
- [Linux Foundation: Open Middleware Agnostic Messaging API \(OpenMAMA\)](https://www.omgwiki.org/dido/doku.php?id=dido:public:ra:xapend:xapend.b_stds:defact:linuxf:openmama)
- [Linux Foundation: Open Messaging](https://www.omgwiki.org/dido/doku.php?id=dido:public:ra:xapend:xapend.b_stds:defact:linuxf:openmsg)
- [ISO/IEC The Linux Standard Base 5 Specification Series \(LSB 5\)](https://www.omgwiki.org/dido/doku.php?id=dido:public:ra:xapend:xapend.b_stds:defact:linuxf:linux_std_base)
- [Microsoft](https://www.omgwiki.org/dido/doku.php?id=dido:public:ra:xapend:xapend.b_stds:defact:microsoft:start)
- [Microsoft: Windows API](https://www.omgwiki.org/dido/doku.php?id=dido:public:ra:xapend:xapend.b_stds:defact:microsoft:windowsapi)
- [Oracle](https://www.omgwiki.org/dido/doku.php?id=dido:public:ra:xapend:xapend.b_stds:defact:orcle:start)
- [Oracle: The Java® Language Specification SE 8 Edition](https://www.omgwiki.org/dido/doku.php?id=dido:public:ra:xapend:xapend.b_stds:defact:orcle:java)
- [Oracle: The Java® Virtual Machine Specification JVM](https://www.omgwiki.org/dido/doku.php?id=dido:public:ra:xapend:xapend.b_stds:defact:orcle:javavm)
- [Oracle: Java logger API](https://www.omgwiki.org/dido/doku.php?id=dido:public:ra:xapend:xapend.b_stds:defact:orcle:java_logger_api)
- [Participating in Open Source Communities](https://www.omgwiki.org/dido/doku.php?id=dido:public:ra:xapend:xapend.b_stds:defact:partosscommunity:start)
- [Talk Openly Develop Openly \(TODO\)](https://www.omgwiki.org/dido/doku.php?id=dido:public:ra:xapend:xapend.b_stds:defact:todo:start)
- [TODO: How to create an open source program](https://www.omgwiki.org/dido/doku.php?id=dido:public:ra:xapend:xapend.b_stds:defact:todo:create)
- [TODO: Measuring your open source program's success](https://www.omgwiki.org/dido/doku.php?id=dido:public:ra:xapend:xapend.b_stds:defact:todo:measure)
- [TODO: Tools for managing open source programs](https://www.omgwiki.org/dido/doku.php?id=dido:public:ra:xapend:xapend.b_stds:defact:todo:tools)
- [TODO: Using open source code](https://www.omgwiki.org/dido/doku.php?id=dido:public:ra:xapend:xapend.b_stds:defact:todo:using)
- [TODO: Participating in open source communities](https://www.omgwiki.org/dido/doku.php?id=dido:public:ra:xapend:xapend.b_stds:defact:todo:particpate)
- [TODO: Recruiting open source developers](https://www.omgwiki.org/dido/doku.php?id=dido:public:ra:xapend:xapend.b_stds:defact:todo:recruiting)
- [TODO: Starting an open source project](https://www.omgwiki.org/dido/doku.php?id=dido:public:ra:xapend:xapend.b_stds:defact:todo:starting)
- [TODO: Improve your open source development impact](https://www.omgwiki.org/dido/doku.php?id=dido:public:ra:xapend:xapend.b_stds:defact:todo:improve)
- [TODO: Shutting down an open source project](https://www.omgwiki.org/dido/doku.php?id=dido:public:ra:xapend:xapend.b_stds:defact:todo:shutdown)
- [TODO: Building leadership in an open source community](https://www.omgwiki.org/dido/doku.php?id=dido:public:ra:xapend:xapend.b_stds:defact:todo:buildleadership)
- [TODO: Setting an Open Source Strategy](https://www.omgwiki.org/dido/doku.php?id=dido:public:ra:xapend:xapend.b_stds:defact:todo:strategy)
- [ZeroMQ Distributed Messaging](https://www.omgwiki.org/dido/doku.php?id=dido:public:ra:xapend:xapend.b_stds:defact:zeromq:start)
- [ZeroMQ Message Transport Protocol \(ZMTP\)](https://www.omgwiki.org/dido/doku.php?id=dido:public:ra:xapend:xapend.b_stds:defact:zmtp:start)

From: <https://www.omgwiki.org/dido/>- **DIDO Wiki**

Permanent link:

**[https://www.omgwiki.org/dido/doku.php?id=wiki:ebook:appendix\\_a\\_-\\_sdos\\_defacto](https://www.omgwiki.org/dido/doku.php?id=wiki:ebook:appendix_a_-_sdos_defacto)**

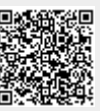

Last update: **2022/02/05 08:48**